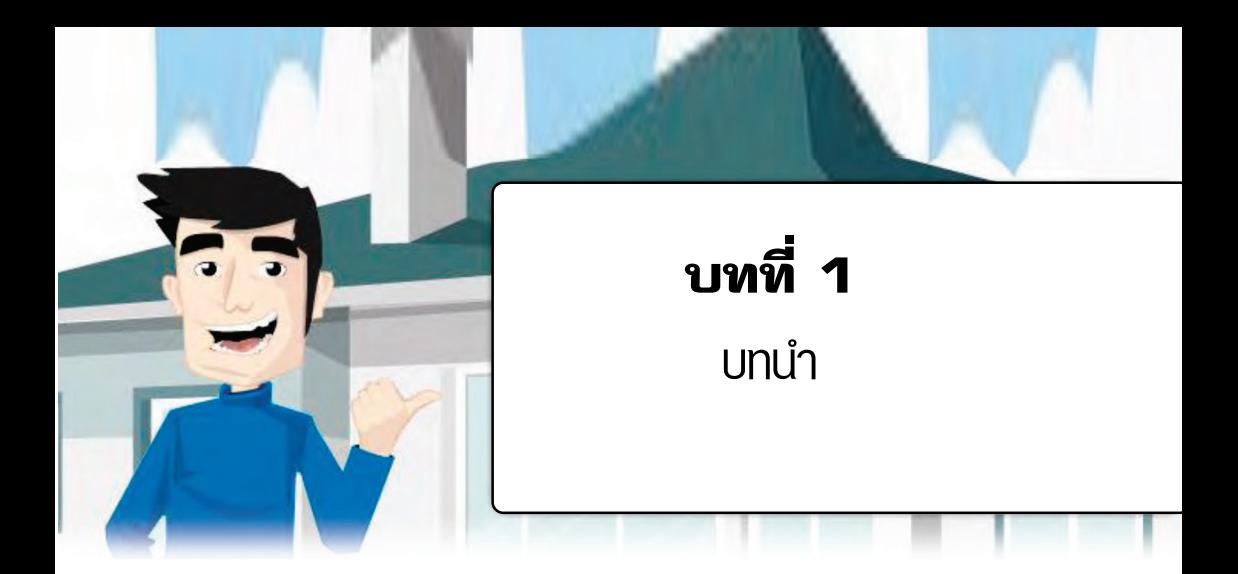

#### ความเป็นมาและความสำคัญของปัญหา

สำนักบริหารงานการศึกษานอกโรงเรียน สำนักงานปลัดกระทรวง ศึกษาธิการ มีพันธกิจสำคัญประการหนึ่ง คือ จัดและส่งเสริมการเรียนรู้ตลอดชีวิต ให้กับประชาชนที่อยู่นอกโรงเรียนให้ได้รับการศึกษาที่จำเป็นต่อการดำรงชีวิต ้รู้จักคิดเป็น แก้ปัญหาเป็น เห็นช่องทางในการประกอบอาชีพ มีคุณธรรม และ จริยธรรม ในรูปแบบการศึกษานอกระบบ และการศึกษาตามอัธยาศัย โดยมี แนวทางการจัดใน 4 กิจกรรมหลัก คือ การศึกษาพื้นฐาน การศึกษาเพื่อพัฒนา อาชีพ การศึกษาเพื่อพัฒนาทักษะชีวิต และการศึกษาเพื่อพัฒนาสังคม

สำหรับกิจกรรมการศึกษาพื้นฐานนั้น สำนักบริหารงานการศึกษา ้นอกโรงเรียน ได้จัดทำหลักเกณฑ์และวิธีการจัดการศึกษานอกโรงเรียน ตาม หลักสูตรการศึกษาขั้นพื้นฐาน พุทธศักราช 2544 ขึ้น โดยมุ่งพัฒนาคุณภาพ ผู้เรียนที่พ้นเกณฑ์การศึกษาภาคบังคับที่อยู่นอกระบบโรงเรียน ให้เป็นคนดี มีปัญญา มีคุณภาพชีวิตที่ดี มีความสามารถ และดำรงชีวิตได้อย่างมีความสุข สามารถพัฒนาปัญญาของตนเองให้เกิดความรู้ ความเข้าใจ ความคิดเห็นและ ี ความถูกต้อง ความดีงาม ที่จะเกื้อกูลแก่ตนเองและครอบครัว

สถานศึกษาและบุคลากรที่เกี่ยวข้อง โดยเฉพาะครู เป็นผู้ที่มีส่วน เกี่ยวข้องโดยตรงกับการจัดการศึกษา และเนื่องจากครูการศึกษานอกโรงเรียน นั้น มีบทบาทเป็นผู้อำนวยความสะดวก เป็นผู้ให้คำปรึกษาแนะนำในการจัดการ เรียนรู้ การสร้างความรู้ร่วมกัน การจัดกิจกรรมให้สอดคล้องกับความสนใจ ้และความถนัดของผู้เรียน โดยคำนึงถึงความแตกต่างระหว่างบุคคล เน้น กระบวนการเรียนรู้ตามสภาพจริง วางแผนการเรียนรู้กับผู้เรียน มอบหมายงาน ให้ผู้เรียนไปศึกษาค้นคว้าด้วยตนเอง ตลอดจนเป็นวิทยากรทำหน้าที่สอนเสริม ในสาขาที่ตนเองมีความชำนาญ หรืออาจเชิญผู้เชี่ยวชาญในแต่ละวิชามา สอนเสริม การทำภารกิจดังกล่าวให้สมบูรณ์ ครูจึงต้องศึกษาและมีความรู้ ความเข้าใจในแนวคิด หลักการ และจุดหมายของหลักสูตรในแต่ละระดับ การศึกษา เพื่อร่วมกำหนดเป้าหมาย วิสัยทัศน์ พันธกิจและคุณลักษณะอันพึง ประสงค์ของผู้เรียน แล้วจึงจัดทำหลักสูตรสถานศึกษา จัดกระบวนการเรียนรู้ กำหนดวิธีการเรียนรู้ วัดและประเมินผลการเรียน เทียบโอนผลการเรียน พัฒนา กระบวนการเรียนการสอนโดยการวิจัยอย่างง่าย ซึ่งสิ่งต่างๆ เหล่านี้ ครูและ ผู้เกี่ยวข้องจะต้องมีความรู้และเข้าใจอย่างแท้จริง

จากสภาพความเป็นจริง พบว่า ครูการศึกษานอกโรงเรียนนั้น เป็น ผู้จบการศึกษามาจากหลากหลายสาขาวิชา ครูบางส่วนขาดความเข้าใจในเรื่อง ของหลักสูตร การจัดกิจกรรมการเรียนรู้ การวัดและประเมินผลผู้เรียน และ ทักษะพื้นฐานต่างๆ ที่จำเป็นสำหรับการเป็นครู อีกทั้งครูการศึกษานอกโรงเรียน ส่วนใหญ่จะมีการหมุนเวียนเข้าออกเป็นระยะๆ จึงมีความจำเป็นต้องพัฒนาครู/ ผ้จัดกิจกรรมการศึกษานอกโรงเรียน ให้สามารถจัดการศึกษานอกโรงเรียน ตามหลักสูตรการศึกษาขั้นพื้นฐานได้อย่างมีประสิทธิภาพ

ดังนั้น กลุ่มพัฒนาการศึกษานอกโรงเรียน ลำนักบริหารงานการศึกษา ้นอกโรงเรียน ในฐานะหน่วยงานที่มีหน้าที่โดยตรงในการส่งเสริม เผยแพร่ ้ฝึกอบรม และติดตามการใช้หลักสูตรให้มีประสิทธิภาพ จึงได้จัดให้มีการพัฒนา ้บุคลากรในการใช้หลักสูตรการศึกษาขั้นพื้นฐาน ผ่านทางอินเทอร์เน็ตขึ้น เพื่อให้ ิครู/ผู้จัดกิจกรรมการศึกษานอกโรงเรียนสามารถจัดกิจกรรมการศึกษาขั้นพื้นฐาน ได้อย่างมีประสิทธิภาพ โดยให้ครู/ผู้จัดกิจกรรมการศึกษานอกโรงเรียน ้ทั่วประเทศสมัครลงทะเบียบเข้ารับการอบรมด้วยตนเอง ผ่านทางอินเทอร์เน็ต ตามแบบโปรแกรมที่ได้พัฒนาขึ้น และเพื่อให้ทราบถึงผลการพัฒนาบุคลากร ้ดังกล่าว กลุ่มพัฒนาการศึกษานอกโรงเรียน สำนักงานบริหารงานการศึกษา นอกโรงเรียนจึงเห็นควรให้มีการรายงานผลการพัฒนาบุคลากรในการใช้ หลักสูตรการศึกษาขั้นพื้นฐานผ่านทางอินเทอร์เน็ต โดยศึกษาผลการเรียนรู้ และการสอบถามความคิดเห็นผู้เข้ารับการอบรมเพื่อนำข้อมูลมาเป็นแนวทาง การพัฒนาหลักสูตรการอบรมให้มีประสิทธิภาพยิ่งขึ้น

# วัตกประสงค์

เพื่อรายงานผลการพัฒนาบุคลากรในการใช้หลักสูตรการศึกษาขั้น ์ พื้นฐาน ผ่านทางอินเทอร์เน็ต ในด้าน

1. ผลการเรียนรู้ด้วยตนเองของครู/ผู้จัดกิจกรรมการศึกษานอก โรงเรียน จากโปรแกรมพัฒนาบุคลากรในการใช้หลักสูตรการศึกษาขั้นพื้นฐาน ผ่าบทางถิบเทอร์เบ็ต

2. คุณภาพของโปรแกรมพัฒนาบุคลากรในการใช้หลักสูตรการศึกษา ขั้นพื้นฐาน ผ่านทางอินเทอร์เน็ต

3. ข้อคิดเห็นและข้อเสนอแนะของครู/ผู้จัดกิจกรรมการศึกษานอก โรงเรียนที่ศึกษาด้วยตนเองจากโปรแกรมพัฒนาบุคลากรในการใช้หลักสูตร การศึกษาขั้นพื้นฐาน ผ่านทางอินเทอร์เน็ต

#### ขอบเขตของการศึกเฯา

#### 1. ประชากรและกลุ่มตัวอย่าง

้ประชากร ที่ใช้ในการศึกษาครั้งนี้ คือ ครู/ผู้จัดกิจกรรมการศึกษา บอกโรงเรียบที่สมัครลงทะเบียบและศึกษาด้วยตนเองจากโปรแกรมพัฒนา บุคลากรในการใช้หลักสูตรการศึกษาขั้นพื้นฐาน ผ่านทางอินเทอร์เน็ต ระหว่าง เดือนธันวาคม 2549 - มิถุนายน 2550 จำนวนทั้งสิ้น 1,602 คน *กล่มตัวอย่าง* ในการรายงานผลครั้งนี้ ได้ดำเนินการศึกษาและเก็บ

รวมรวมข้อมูล 2 ช่วง จากกลุ่มตัวอย่าง 2 กลุ่ม ดังนี้ ่ ก. กลุ่มตัวอย่างในการทดลองใช้เบื้องต้น คือ ครู/ผู้จัดกิจกรรม

การศึกษานอกโรงเรียน ที่สมัครลงทะเบียนและศึกษาด้วยตนเองจากโปรแกรม พัฒนาบุคลากรในการใช้หลักสูตรการศึกษาขั้นพื้นฐาน ผ่านทางอินเทอร์เน็ต ที่เว็บไซต์ http://eleaming.dei.ac.th ระหว่างเดือน ธันวาคม 2549 – มกราคม 2550 จำนวน 33 คน ด้วยวิธีการสุ่มอย่างง่าย

ีข. กลุ่มตัวอย่างในการทดลองใช้จริง คือ ครู/ผู้จัดกิจกรรมการ ์ศึกษานอกโรงเรียน ที่สมัครลงทะเบียนและศึกษาด้วยตนเองจากโปรแกรม พัฒนาบุคลากรในการใช้หลักสูตรการศึกษาขั้นพื้นฐาน ผ่านทางอินเทอร์เน็ต ที่เว็บไซต์ http://202.143.141.237/etraining/index.php ระหว่างเดือน เมษายน – มิถุนายน 2550 จำนวน 100 คน ด้วยวิธีการสุ่มอย่างง่าย

### 2. ด้านเนื้อหาที่ศึกษา

ในการรายงานผลการพัฒนาบุคลากรในการใช้หลักสูตรศึกษา ขั้นพื้นฐาน ผ่านทางอินเทอร์เน็ตในครั้งนี้ ใช้วิธีการศึกษาจากการประเมินผล การเรียนรู้ด้วยตนเองของครู/ผู้จัดกิจกรรมการศึกษานอกโรงเรียน หลังจาก ์สิ้นสุดการอบรม และศึกษาเชิงสำรวจความคิดเห็นจากแบบสอบถาม ความคิด

เห็นในลักษณะแบบประเมิน ที่กลุ่มพัฒนาการศึกษานอกโรงเรียน เป็นผู้พัฒนา ์ ขึ้น จำนวน 2 ชุด มีตัวแปรที่ศึกษาดังนี้

2.1 ผลการเรียนรู้ด้วยตนเองของผู้เข้ารับการอบรมด้วยโปรแกรม ้พัฒนาบุคลากรในการใช้หลักสูตรการศึกษาขั้นพื้นฐาน ผ่านทางอินเทอร์เน็ต ้ ประกอบด้วยเนื้อหาจำนวน 10 เรื่อง ดังนี้

- 2.1.1 การวางแผนการเรียนรู้รายบุคคล
- 2.1.2 การจัดกระบวนการเรียนรู้
- 2.1.3 การแนะแนวการศึกษานอกโรงเรียน
- 2.1.4 การจัดการศึกษาหลักสตรระยะสั้น
- 2.1.5 การประเมินตีค่าหลักสูตรระยะสั้น
- 2.1.6 การจัดทำหลักสูตรสถานศึกษา
- 217 การวัดและประเมินผลการเรียน
- 2.1.8 การเทียบโอนผลการเรียนและการเทียบระดับการศึกษา
- 2.1.9 การวิฉัยง่ายบิดเดียว
- 2.1.10 ทักษะพื้นฐานสู่ครูมืออาชีพ

2.2 ด้านคุณภาพของโปรแกรมพัฒนาบุคลากรในการใช้หลักสูตร การศึกษาขั้นพื้นฐาน ผ่านทางอินเทอร์เน็ต ในด้านต่างๆ ดังนี้

- 2.2.1 ส่วนนำ (เมนูหลัก)
- 222 การบำเสนอเนื้อหาแต่ละเรื่อง
- 2.2.3 การออกแบบจอภาพ
- 2.2.4 การจัดการในบทเรียน
- 2.2.5 ความพึงพอใจต่อบทเรียนในภาพรวม
- 2.2.6 การนำความรู้ไปใช้ในการทำงาน
- 2.3 ข้อคิดเห็นและข้อเสนอแนะ

5

#### 3. ขอบเขตด้านระยะเวลา

การรายงานผลครั้งนี้ทำการศึกษาผลการพัฒนาบุคลากรในการใช้ หลักสูตรการศึกษาขั้นพื้นฐาน ผ่านทางอินเทอร์เน็ต ระหว่างเดือนธันวาคม 2549 - มิถุนายน 2550

## นิยามศัพท์เฉพาะ

1. ผู้รับการอบรม หมายถึง ครู/ผู้จัดกิจกรรมการศึกษานอกโรงเรียน ที่สมัครลงทะเบียนและศึกษาด้วยตนเองจากโปรแกรมพัฒนาบุคลากรในการใช้ หลักสตรการศึกษาขั้นพื้นฐาน ผ่านทางอินเทอร์เน็ต ระหว่างเดือนธันวาคม 2549 - มิถุนายน 2550

่ 2. โปรแกรมพัฒนาบุคลากรในการใช้หลักสูตรการศึกษาขั้นพื้นฐาน ผ่านทางอินเทอร์เน็ต หมายถึง ชุดฝึกอบรมที่พัฒนาขึ้นโดยกลุ่มพัฒนาการ ดึกษาบอกโรงเรียบ สำบักบริหารงาบการดึกษาบอกโรงเรียบ ที่อาศัยประโยชบ์ และข้อได้เปรียบของคอมพิวเตอร์ในด้านการนำเสนอ สื่อประสม (Multimedia) การให้ผลป้อนกลับในทันที (Immediate response) โดยผู้รับการอบรมสามารถ เข้าถึงเนื้อหาได้ตามความต้องการในลักษณะที่ไม่เป็นเส้นตรง (Non-linear) และ มีการออกแบบกิจกรรมการเรียนให้ผู้รับการอบรมได้มีการโต้ตอบ (Interaction) กับเนื้อหา รวมทั้งมีแบบฝึกหัดและแบบทดสอบให้ผู้รับการอบรมสามารถ ตรวจสอบความเข้าใจได้ด้วยตบเอง

3. ผลการเรียนรู้ หมายถึง ความรู้ความเข้าใจเกี่ยวกับการจัดกิจกรรม การศึกษานอกโรงเรียนขั้นพื้นฐาน ที่ผู้รับการอบรมได้รับหลังจากศึกษาโปรแกรม พัฒนาบุคลากรในการใช้หลักสูตรการศึกษาขั้นพื้นฐาน ผ่านทางอินเทอร์เน็ต และผู้รับการอบรมสามารถนำความรู้ที่ได้รับไปปรับใช้ในการปฏิบัติงานได้

4. คุณภาพของโปรแกรมพัฒนาบุคลากร หมายถึง ความพึงพอใจ และ ผลการเรียนรู้ที่เกิดจากการใช้โปรแกรมพัฒนาบุคลากรในการใช้หลักสูตร การศึกษาขั้นพื้นฐาน ผ่านทางอินเทอร์เน็ต

# ประโยชน์ที่ได้รับจากการศึกษา

1. ได้ทราบผลของการพัฒนาครู/ผู้จัดกิจกรรมการศึกษานอกโรงเรียน ิจากโปรแกรมพัฒนาบุคลากรในการใช้หลักสูตรศึกษาการขั้นพื้นฐาน ผ่านทาง อินเทคร์เน็ต

2. ได้ข้อมูลและข้อเสนอแนะเพื่อการพัฒนาคุณภาพของโปรแกรม พัฒนาบุคลากรในการใช้หลักสูตรการศึกษาขั้นพื้นฐาน ผ่านทางอินเทอร์เน็ต ให้ น่าสนใจและตอบสนองต่อการพัฒนาครู/ผู้จัดกิจกรรมการศึกษานอกโรงเรียน ให้มีประสิทธิภาพ

3. ได้ข้อมูลและข้อเสนอแนะเพื่อเป็นแนวทางในการพัฒนาบุคลากรใน หลักสตรอื่นๆ ต่อไป

7

# บทที่ 2

# ้เอกสารและงานวิจัยที่เกี่ยวข้อง

ในการรายงานผลการพัฒนาบุคลากรในการใช้หลักสูตรการศึกษา ขั้นพื้นฐาน ผ่านทางอินเทอร์เน็ตครั้งนี้ ได้มีการค้นคว้า รวบรวมข้อมลจาก ้วารสาร บทความ เอกสาร และงานวิจัยต่างๆ ที่เกี่ยวข้อง เพื่อนำมาเป็นฐาน สำหรับการศึกษา และวิเคราะห์ข้อมูล โดยนำเสนอตามลำดับ ดังนี้

- ี **ตอนที่ 1** แนวคิดในการพัฒนาบุคลากรในการใช้หลักสูตรการศึกษา ขั้นพื้นฐาน
- ี **ตอนที่ 2** แนวคิดเกี่ยวกับการพัฒนาบุคลากร
- ี **ตอนที่ 3** การพัฒนาบุคลากรด้วยสื่อคอมพิวเตอร์ ผ่านทางอินเทอร์เน็ต
- ี **ตอนที่ 4** การผลิตสื่อคอมพิวเตอร์ ผ่านทางอินเทอร์เน็ต
- ี **ตอนที่ 5** การประเมินสื่อคอมพิวเตอร์ ผ่านทางอินเทอร์เน็ต
- ี **ตอนที่ 6** หลักสูตรการพัฒนาบุคลากรในการใช้หลักสูตรการศึกษา ขั้นพื้นจาน
- ี**ตอนที่ 7** งานวิจัยที่เกี่ยวข้อง

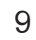

# ิตอนที่ 1 แนวคิดในการทัฒนาบคลากรในการใช้หลักสตรการศึกษา ขั้นพื้นฐาน

#### 1.1 ตอบสนองพระราชบัญญัติการศึกษาแห่งชาติ

พระราชบัญญัติการศึกษาแห่งชาติ พุทธศักราช 2542 และที่ แก้ไขเพิ่มเติม (ฉบับที่ 2) พทธศักราช 2545 กำหนดให้มีการปฏิรูปการศึกษา ้เพื่อพัฒนาผู้เรียนให้มีคุณภาพ และเป็นมนุษย์ที่สมบูรณ์ทั้งร่างกาย จิตใจ ิสติปัญญา ความรู้และคุณธรรม มีจริยธรรมและวัฒนธรรมในการดำรงชีวิต และอยู่ร่วมกับผู้อื่นได้อย่างมีความสุข สามารถปรับตัวได้เหมาะสมกับสถานการณ์ ้ของโลกและสังคมที่เปลี่ยนแปลง ซึ่งพระราชบัญญัติการศึกษาแห่งชาติ ให้ ความสำคัญกับการปฏิรูป 5 ด้าน คือ (สำนักงานปฏิรูปการศึกษา, 2545 : 3) 1. ปฏิรูประบบการศึกษาให้สอดรับซึ่งกันและกันทั้งระบบ ไม่

ว่าจะเป็นการศึกษาในระบบ การศึกษานอกระบบ และการศึกษาตามอัธยาศัย 2. ปฏิรูปการเรียนรู้ โดยให้ความสำคัญแก่หลักสูตร ผู้เรียน

เนื้อหาสาระ วิธีการเรียนการสอน แหล่งการเรียนรู้ และกระบวนการเรียนรู้ ในชุมชน

3. ปฏิรูประบบการบริหารและการจัดการศึกษาทั้งของ หน่วยงานรัฐ องค์กรปกครองส่วนท้องถิ่น และเอกชน โดยเน้นการกระจาย กำบาจ

4. ปฏิรูปครู คณาจารย์ และบุคลากรทางการศึกษา โดยถือ ว่าเป็นผู้ประกอบวิชาชีพชั้นสูง เน้นมาตรฐานและจรรยาบรรณของวิชาชีพ และ การพัฒนาตนเองอย่างต่อเนื่อง

5. ปฏิรูประบบทรัพยากรและการลงทุนเพื่อการศึกษา เพื่อ ้ระดมทรัพยากรจากแหล่งต่างๆ มาใช้เพื่อการจัดการศึกษา จัดสรรทรัพยากร ให้ถึงผู้เรียนอย่างเสมอภาคและเป็นระบบ มีระบบบริหารทรัพยากรที่มีความ ้คล่องตัวอย่างมีประสิทธิภาพตรวจสอบได้